# Package 'ympes'

May 31, 2024

<span id="page-0-0"></span>Type Package

Title Collection of Helper Functions

Version 1.3.0

Description Provides a collection of lightweight helper functions (imps) both for interactive use and for inclusion within other packages. These include functions for minimal input assertions, visualising colour palettes, quoting user input, searching rows of a data frame and capturing string tokens.

License GPL-3

Encoding UTF-8

RoxygenNote 7.3.1

Suggests clipr, tinytest

URL <https://sr.ht/~tim-taylor/ympes/>,

<https://git.sr.ht/~tim-taylor/ympes>

BugReports <https://lists.sr.ht/~tim-taylor/ympes>

Imports methods, utils

Config/runiverse/noindex true

NeedsCompilation no

Author Tim Taylor [aut, cre, cph] (<<https://orcid.org/0000-0002-8587-7113>>), R Core Team [cph] (fstrcapture uses code from strcapture), Toby Hocking [cph] (fstrcapture uses code from nc::capture\_first\_vec)

Maintainer Tim Taylor <tim.taylor@hiddenelephants.co.uk>

Repository CRAN

Date/Publication 2024-05-31 11:50:08 UTC

# R topics documented:

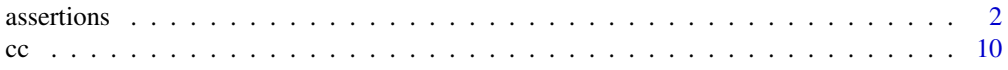

#### <span id="page-1-0"></span>2 assertions assertions are not as  $\alpha$  assertions assertions assertions assertions assertions assertions assertions of  $\alpha$

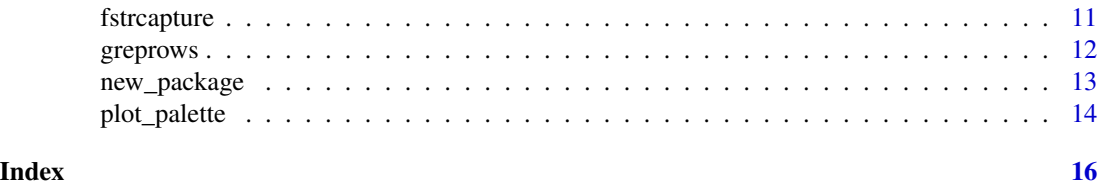

assertions *Argument assertions*

# Description

Assertions for function arguments. Motivated by vctrs::vec\_assert() but with lower overhead at a cost of less informative error messages. Designed to make it easy to identify the top level calling function whether used within a user facing function or internally.

#### Usage

```
assert_integer(
  x,
  ...,
  .argv = deparse(substitute(x)),.call = sys-call(-1L),.subclass = NULL
\mathcal{L}assert_int(
  x,
  ...,
  .\arg = \text{deparse}(\text{substitute}(x)),\text{call} = \text{sys-call}(-1L),.subclass = NULL
\mathcal{L}assert_double(
  x,
  ...,
  .\arg = \text{deparse}(\text{substitute}(x)),\text{call} = \text{sys-call}(-1L),.subclass = NULL
)
assert_dbl(
  x,
  ...,
  .arg = deparse(substitute(x)),
  .call = sys-call(-1L),.subclass = NULL
```
assertions

```
\mathcal{L}assert_numeric(
  x,
  ...,
  .\arg = \text{deparse}(\text{substitute}(x)),\text{call} = \text{sys-call}(-1L),
  .subclass = NULL
\mathcal{L}assert_num(
  x,
  ...,
  \text{arg} = \text{deparse}(\text{substitute}(x)),\text{call} = \text{sys-call}(-1L),.subclass = NULL
\lambdaassert_logical(
  x,
  ...,
  .\arg = \text{deparse}(\text{substitute}(x)),.call = sys-call(-1L),.subclass = NULL
\lambdaassert_lgl(
  x,
  ...,
  .\arg = \text{deparse}(\text{substitute}(x)),\text{call} = \text{sys-call}(-1L),.subclass = NULL
\mathcal{L}assert_character(
  x,
  ...,
  .\arg = \text{deparse}(\text{substitute}(x)),\text{call} = \text{sys-call}(-1L),
   .subclass = NULL
\mathcal{L}assert_chr(
  x,
   ...,
  .\arg = \text{deparse}(\text{substitute}(x)),.call = sys-call(-1L),.subclass = NULL
```

```
\mathcal{L}assert_data_frame(
  x,
  ...,
  .\arg = \text{deparse}(\text{substitute}(x)),\text{call} = \text{sys-call}(-1L),
  .subclass = NULL
\mathcal{L}assert_list(
  x,
  ...,
 \text{arg} = \text{deparse}(\text{substitute}(x)),\text{call} = \text{sys-call}(-1L),.subclass = NULL
\mathcal{L}assert_scalar_integer(
  x,
  ...,
  .\arg = \text{deparse}(\text{substitute}(x)),.call = sys-call(-1L),.subclass = NULL
\lambdaassert_scalar_int(
  x,
  ...,
  \text{arg} = \text{deparse}(\text{substitute}(x)),\text{call} = \text{sys-call}(-1L),.subclass = NULL
\mathcal{L}assert_scalar_integer_not_na(
  x,
  ...,
  .\arg = \text{deparse}(\text{substitute}(x)),\text{call} = \text{sys-call}(-1L),
  .subclass = NULL
\mathcal{L}assert_scalar_int_not_na(
  x,
  ...,
  arg = deparse(substitute(x)),.call = sys-call(-1L),.subclass = NULL
```
assertions

```
\mathcal{L}assert_scalar_double(
  x,
  ...,
  .\arg = \text{deparse}(\text{substitute}(x)),\text{call} = \text{sys-call}(-1L),
  .subclass = NULL
\mathcal{L}assert_scalar_dbl(
  x,
  ...,
  \text{arg} = \text{deparse}(\text{substitute}(x)),\text{call} = \text{sys-call}(-1L),.subclass = NULL
\mathcal{L}assert_scalar_double_not_na(
  x,
  ...,
  \text{arg} = \text{deparse}(\text{substitute}(x)),.call = sys-call(-1L),.subclass = NULL
\lambdaassert_scalar_dbl_not_na(
  x,
  ...,
  \text{arg} = \text{deparse}(\text{substitute}(x)),\text{call} = \text{sys-call}(-1L),.subclass = NULL
\mathcal{L}assert_scalar_numeric(
  x,
  ...,
  .\arg = \text{deparse}(\text{substitute}(x)),\text{call} = \text{sys-call}(-1L),
  .subclass = NULL
\mathcal{L}assert_scalar_num(
  x,
  ...,
  arg = deparse(substitute(x)),.call = sys-call(-1L),.subclass = NULL
```

```
\mathcal{L}assert_scalar_numeric_not_na(
  x,
  ...,
  .\arg = \text{deparse}(\text{substitute}(x)),\text{call} = \text{sys-call}(-1L),
  .subclass = NULL
\mathcal{L}assert_scalar_num_not_na(
  x,
  ...,
  \text{arg} = \text{deparse}(\text{substitute}(x)),\text{call} = \text{sys-call}(-1L),.subclass = NULL
\mathcal{L}assert_scalar_logical(
  x,
  ...,
  .\arg = \text{deparse}(\text{substitute}(x)),.call = sys-call(-1L),.subclass = NULL
\lambdaassert_scalar_lgl(
  x,
  ...,
  \text{arg} = \text{deparse}(\text{substitute}(x)),\text{call} = \text{sys-call}(-1L),.subclass = NULL
\mathcal{L}assert_scalar_whole(
  x,
  ...,
  .\arg = \text{deparse}(\text{substitute}(x)),\text{call} = \text{sys-call}(-1L),
   .subclass = NULL
\mathcal{L}assert_bool(
  x,
   ...,
  .\arg = \text{deparse}(\text{substitute}(x)),.call = sys-call(-1L),.subclass = NULL
```
assertions

```
\mathcal{L}assert_boolean(
  x,
  ...,
  .\arg = \text{deparse}(\text{substitute}(x)),\text{call} = \text{sys-call}(-1L),
  .subclass = NULL
\mathcal{L}assert_scalar_character(
  x,
  ...,
  \text{arg} = \text{deparse}(\text{substitute}(x)),\text{call} = \text{sys-call}(-1L),.subclass = NULL
\mathcal{L}assert_scalar_chr(
  x,
  ...,
  .\arg = \text{deparse}(\text{substitute}(x)),.call = sys-call(-1L),.subclass = NULL
\lambdaassert_scalar_character_not_na(
  x,
  ...,
  \text{arg} = \text{deparse}(\text{substitute}(x)),\text{call} = \text{sys-call}(-1L),.subclass = NULL
\mathcal{L}assert_scalar_chr_not_na(
  x,
  ...,
  .\arg = \text{deparse}(\text{substitute}(x)),\text{call} = \text{sys-call}(-1L),
   .subclass = NULL
\mathcal{L}assert_string(
  x,
   ...,
  .\arg = \text{deparse}(\text{substitute}(x)),.call = sys-call(-1L),.subclass = NULL
```

```
\mathcal{L}assert_non_negative_or_na(
  x,
  ...,
  .\arg = \text{deparse}(\text{substitute}(x)),\text{call} = \text{sys-call}(-1L),
  .subclass = NULL
\mathcal{L}assert_non_positive_or_na(
  x,
  ...,
 \text{arg} = \text{deparse}(\text{substitute}(x)),\text{call} = \text{sys-call}(-1L),.subclass = NULL
\mathcal{L}assert_non_negative(
  x,
  ...,
  .\arg = \text{deparse}(\text{substitute}(x)),.call = sys-call(-1L),.subclass = NULL
\lambdaassert_non_positive(
  x,
  ...,
  \text{arg} = \text{deparse}(\text{substitute}(x)),\text{call} = \text{sys-call}(-1L),.subclass = NULL
\mathcal{L}assert_positive(
  x,
  ...,
  .\arg = \text{deparse}(\text{substitute}(x)),\text{call} = \text{sys-call}(-1L),
  .subclass = NULL
\mathcal{L}assert_negative(
  x,
  ...,
  arg = deparse(substitute(x)),.call = sys-call(-1L),.subclass = NULL
```
assertions assertions and the contract of the contract of the contract of the contract of the contract of the contract of the contract of the contract of the contract of the contract of the contract of the contract of the

```
\mathcal{L}assert_positive_or_na(
  x,
  ...,
  .\arg = \text{deparse}(\text{substitute}(x)),\text{call} = \text{sys-call}(-1L),
  .subclass = NULL
\mathcal{L}assert_negative_or_na(
  x,
  ...,
  .\arg = \text{deparse}(\text{substitute}(x)),.call = sys-call(-1L),.subclass = NULL
\mathcal{L}
```
# Arguments

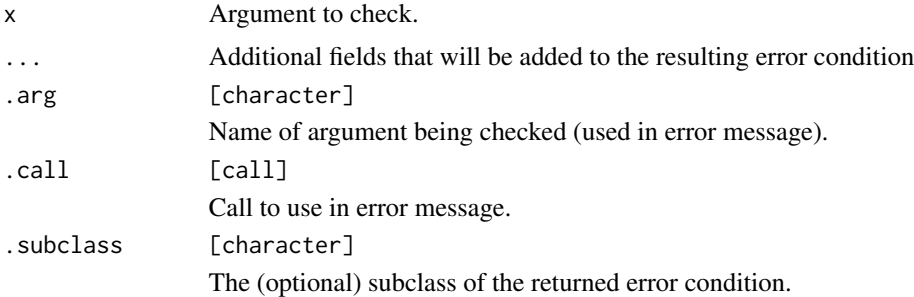

# Value

NULL if the assertion succeeds (error otherwise).

# Examples

```
# Use in a user facing function
fun \leq function(i, d, l, chr, b) {
   assert_scalar_int(i)
   TRUE
}
fun(i=1L)
try(fun())
try(fun(i="cat"))
# Use in an internal function
internal_fun <- function(a) {
   assert_string(
       a,
```

```
\text{arg} = \text{deparse}(\text{substitute}(x)),.call = sys-call(-1L),.subclass = "example_error"
    \lambdaTRUE
}
external_fun <- function(b) {
    internal_fun(a=b)
}
external_fun(b="cat")
try(external_fun())
try(external_fun(b = letters))
tryCatch(external_fun(b = letters), error = class)
```
#### cc *Quote names*

# Description

cc() quotes comma separated names whilst trimming outer whitespace. It is intended for interactive use only.

#### Usage

cc(..., .clip = getOption("imp.clipboard", FALSE))

# Arguments

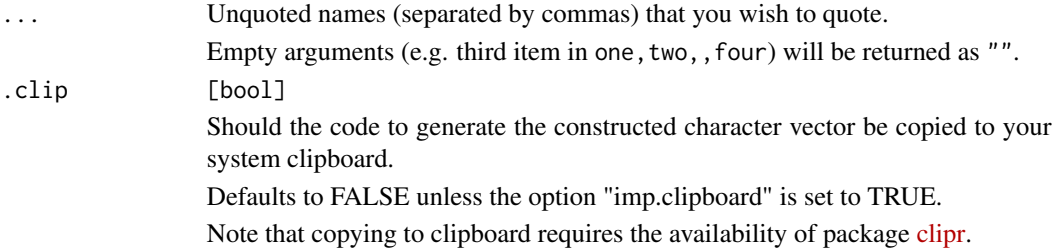

### Value

A character vector of the quoted input.

# Examples

cc(dale, audrey, laura, hawk)

<span id="page-10-0"></span>

#### Description

fstrcapture() is a more efficient alternative for [strcapture\(\)](#page-0-0) when using Perl-compatible regular expressions

#### Usage

fstrcapture(x, pattern, proto)

#### Arguments

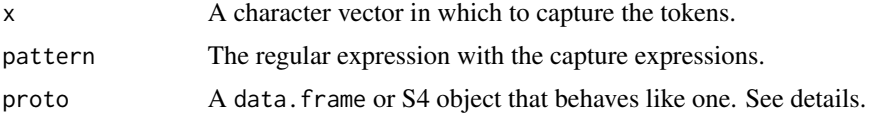

#### Value

A tabular data structure of the same type as proto, so typically a data.frame, containing a column for each capture expression. The column types are inherited from proto, as are the names unless the captures themselves are named (in which case these are prioritised). Cases in x that do not match the pattern have NA in every column.

#### See Also

[strcapture\(\)](#page-0-0).

# Examples

```
# from regexpr example -------------------------------------------------
# if named capture then pass names on irrespective of proto
notables <- c(" Ben Franklin and Jefferson Davis", "\tMillard Fillmore")
pattern <- "(?<first>[[:upper:]][[:lower:]]+) (?<last>[[:upper:]][[:lower:]]+)"
proto <- data.frame(a="", b="")
fstrcapture(notables, pattern, proto)
# from strcapture example ----------------------------------------------
# if unnamed capture then proto names used
x <- "chr1:1-1000"
pattern <- "(.*?):([[:digit:]]+)-([[:digit:]]+)"
proto <- data.frame(chr=character(), start=integer(), end=integer())
fstrcapture(x, pattern, proto)
```
# if no proto supplied then all captures treated as character

```
str(fstrcapture(x, pattern))
str(fstrcapture(x, pattern, proto))
```
greprows *Pattern matching on data frame rows*

# Description

greprows() searches for pattern matches within a data frames columns and returns the related rows or row indices.

#### Usage

```
greprows(
  dat,
  pattern,
  cols = NULL,
  value = TRUE,
  ignore.case = FALSE,
  perl = FALSE,
  fixed = FALSE,
  invert = FALSE
\mathcal{L}
```
# Arguments

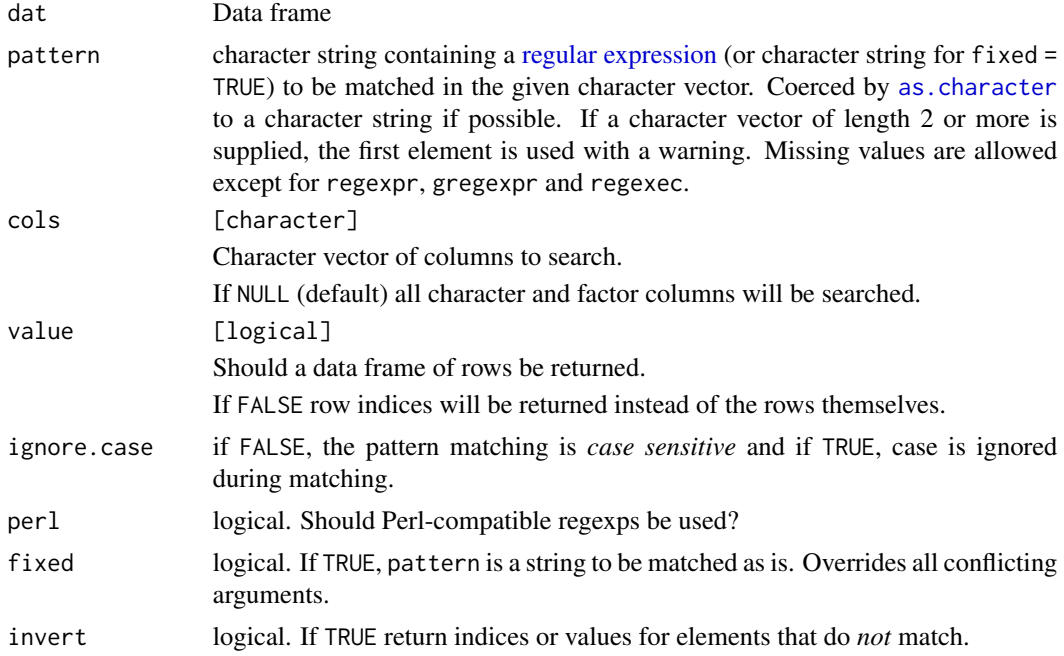

# <span id="page-12-0"></span>new\_package 13

# Value

A data frame of the corresponding rows or, if value = FALSE, the corresponding row numbers.

#### See Also

[grep\(\)](#page-0-0)

# Examples

```
dat <- data.frame(
   first = letters,
    second = factor(rev(LETTERS)),
    third = "Q"\lambdagreprows(dat, "A|b")
greprows(dat, "A|b", ignore.case = TRUE)
greprows(dat, "c", value = FALSE)
```
# new\_package *Create a package skeleton*

#### Description

new\_package() create a package skeleton based on my preferred folder structure.

#### Usage

```
new_package(
  name = "mypackage",
  \text{dir} = "."firstname = getOption("ympes.firstname", "Joe"),
  surname = getOption("ympes.surname", "Bloggs"),
  email = getOption("ympes.email", "Joe.Bloggs@missing.com"),
  orcid = getOption("ympes.orcid", default = NULL),
  enter = TRUE
)
np(
  name = "mypackage",
  dir = ".".firstname = getOption("ympes.firstname", "Joe"),
  surname = getOption("ympes.surname", "Bloggs"),
  email = getOption("ympes.email", "Joe.Bloggs@missing.com"),
 orcid = getOption("ympes.orcid", default = NULL),
  enter = TRUE
)
```
# <span id="page-13-0"></span>Arguments

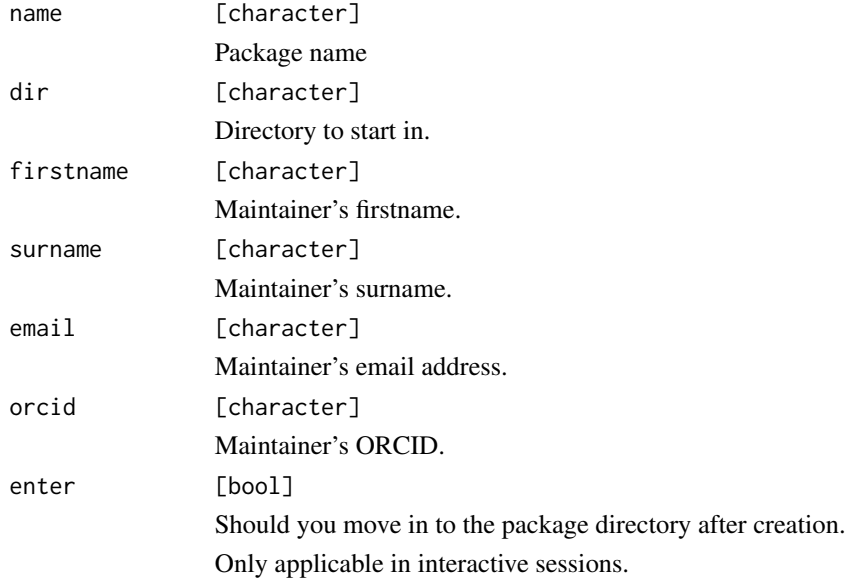

#### Value

Created directory (invisibly)

# Examples

```
# usage without entering directory
p <- new_package("my_package_1", dir = tempdir(), enter = FALSE)
# clean up
```
unlink(p, recursive = TRUE)

plot\_palette *Plot a colour palette*

# Description

plot\_palette() plots a palette from a vector of colour values (name or hex).

# Usage

```
plot_palette(values, label = TRUE, square = FALSE)
```
# plot\_palette 15

# Arguments

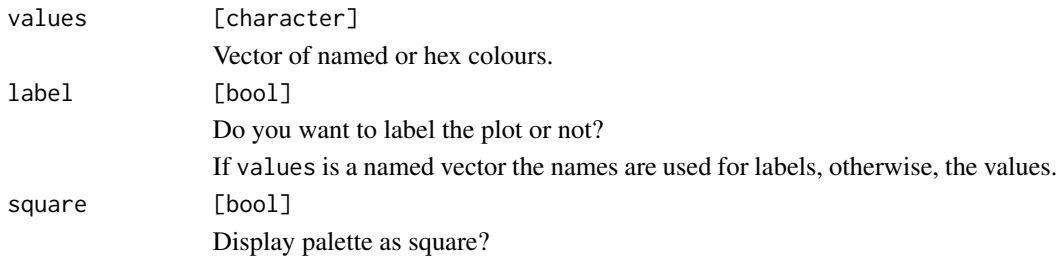

# Value

The input (invisibly).

# Examples

```
plot_palette(c("#5FE756", "red", "black"))
plot_palette(c("#5FE756", "red", "black"), square=TRUE)
```
# <span id="page-15-0"></span>**Index**

as.character, *[12](#page-11-0)* assert\_bool *(*assertions*)*, [2](#page-1-0) assert\_boolean *(*assertions*)*, [2](#page-1-0) assert\_character *(*assertions*)*, [2](#page-1-0) assert\_chr *(*assertions*)*, [2](#page-1-0) assert\_data\_frame *(*assertions*)*, [2](#page-1-0) assert\_dbl *(*assertions*)*, [2](#page-1-0) assert\_double *(*assertions*)*, [2](#page-1-0) assert\_int *(*assertions*)*, [2](#page-1-0) assert\_integer *(*assertions*)*, [2](#page-1-0) assert\_lgl *(*assertions*)*, [2](#page-1-0) assert\_list *(*assertions*)*, [2](#page-1-0) assert\_logical *(*assertions*)*, [2](#page-1-0) assert\_negative *(*assertions*)*, [2](#page-1-0) assert\_negative\_or\_na *(*assertions*)*, [2](#page-1-0) assert\_non\_negative *(*assertions*)*, [2](#page-1-0) assert\_non\_negative\_or\_na *(*assertions*)*,  $\mathfrak{D}$ assert\_non\_positive *(*assertions*)*, [2](#page-1-0) assert\_non\_positive\_or\_na *(*assertions*)*,  $\mathcal{D}$ assert\_num *(*assertions*)*, [2](#page-1-0) assert\_numeric *(*assertions*)*, [2](#page-1-0) assert\_positive *(*assertions*)*, [2](#page-1-0) assert\_positive\_or\_na *(*assertions*)*, [2](#page-1-0) assert\_scalar\_character *(*assertions*)*, [2](#page-1-0) assert\_scalar\_character\_not\_na *(*assertions*)*, [2](#page-1-0) assert\_scalar\_chr *(*assertions*)*, [2](#page-1-0) assert\_scalar\_chr\_not\_na *(*assertions*)*, [2](#page-1-0) assert\_scalar\_dbl *(*assertions*)*, [2](#page-1-0) assert\_scalar\_dbl\_not\_na *(*assertions*)*, [2](#page-1-0) assert\_scalar\_double *(*assertions*)*, [2](#page-1-0) assert\_scalar\_double\_not\_na *(*assertions*)*, [2](#page-1-0) assert\_scalar\_int *(*assertions*)*, [2](#page-1-0) assert\_scalar\_int\_not\_na *(*assertions*)*, [2](#page-1-0) assert\_scalar\_integer *(*assertions*)*, [2](#page-1-0) assert\_scalar\_integer\_not\_na

*(*assertions*)*, [2](#page-1-0) assert\_scalar\_lgl *(*assertions*)*, [2](#page-1-0) assert\_scalar\_logical *(*assertions*)*, [2](#page-1-0) assert\_scalar\_num *(*assertions*)*, [2](#page-1-0) assert\_scalar\_num\_not\_na *(*assertions*)*, [2](#page-1-0) assert\_scalar\_numeric *(*assertions*)*, [2](#page-1-0) assert\_scalar\_numeric\_not\_na *(*assertions*)*, [2](#page-1-0) assert\_scalar\_whole *(*assertions*)*, [2](#page-1-0) assert\_string *(*assertions*)*, [2](#page-1-0) assertions, [2](#page-1-0)

cc, [10](#page-9-0)

fstrcapture, [11](#page-10-0)

```
grep(), 13
greprows, 12
```
new\_package, [13](#page-12-0) np *(*new\_package*)*, [13](#page-12-0)

plot\_palette, [14](#page-13-0)

regular expression, *[12](#page-11-0)*

strcapture(), *[11](#page-10-0)*